# **19) Weitere Java-Konstrukte (zum Selbststudium)**

Prof. Dr. rer. nat. Uwe Aßmann Institut für Software- und Multimediatechnik Lehrstuhl Softwaretechnologie Fakultät für Informatik TU Dresden Version 13-1.0, 4/29/13

- 1) Bemerkungen zum Selbststudium
- 2) Sichtbarkeiten
- 3) Operationen
	- 1) Konstruktoren
- 4) Ausnahmen
- 5) super
- 6) Casts

#### Literatur

- Obligatorisch:
	- Balzert, verschiedene Abschnitte
	- Boles Kap. 8, 13, 14
- The Java Language Reference Manual.
- ► Freies Java Buch (leider nur Version 1.1, für Grundlagen):
	- [http://www.computer-books.us/java\\_8.php](http://www.computer-books.us/java_8.php)
	- <http://www.computer-books.us/java.php>
- ► Kommunikationsdiagramme:
	- <http://www.agilemodeling.com/essays/umlDiagrams.htm>
	- <http://www.agilemodeling.com/artifacts/communicationDiagram.htm>
	- [http://en.wikipedia.org/wiki/Communication\\_diagram](http://en.wikipedia.org/wiki/Communication_diagram)
	- [http://www.sparxsystems.com.au/resources/uml2\\_tutorial/](http://www.sparxsystems.com.au/resources/uml2_tutorial/) uml2\_communicationdiagram.html

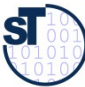

Prof.

ßmann, S

oftw

arete

chnolo

gie, T U

Dresd en

#### Hinweis: Online-Ressourcen!

- Über die Homepage der Lehrveranstaltung (bei "Vorlesungen") finden Sie die Datei **Terminv.java**
- ► Diese Datei enthält eine vollständige Umsetzung des Beispiels "Terminverwaltung" in lauffähigen Java-Code.
	- ► Empfohlene Benutzung:
		- Lesen
		- Übersetzen, Starten, Verstehen
		- Modifizieren
		- Kritisieren

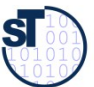

Prof. U. A ßmann, S

oftw

arete

chnolo

gie, T U

Dresd en

#### **Laufendes Beispiel Terminverwaltung**

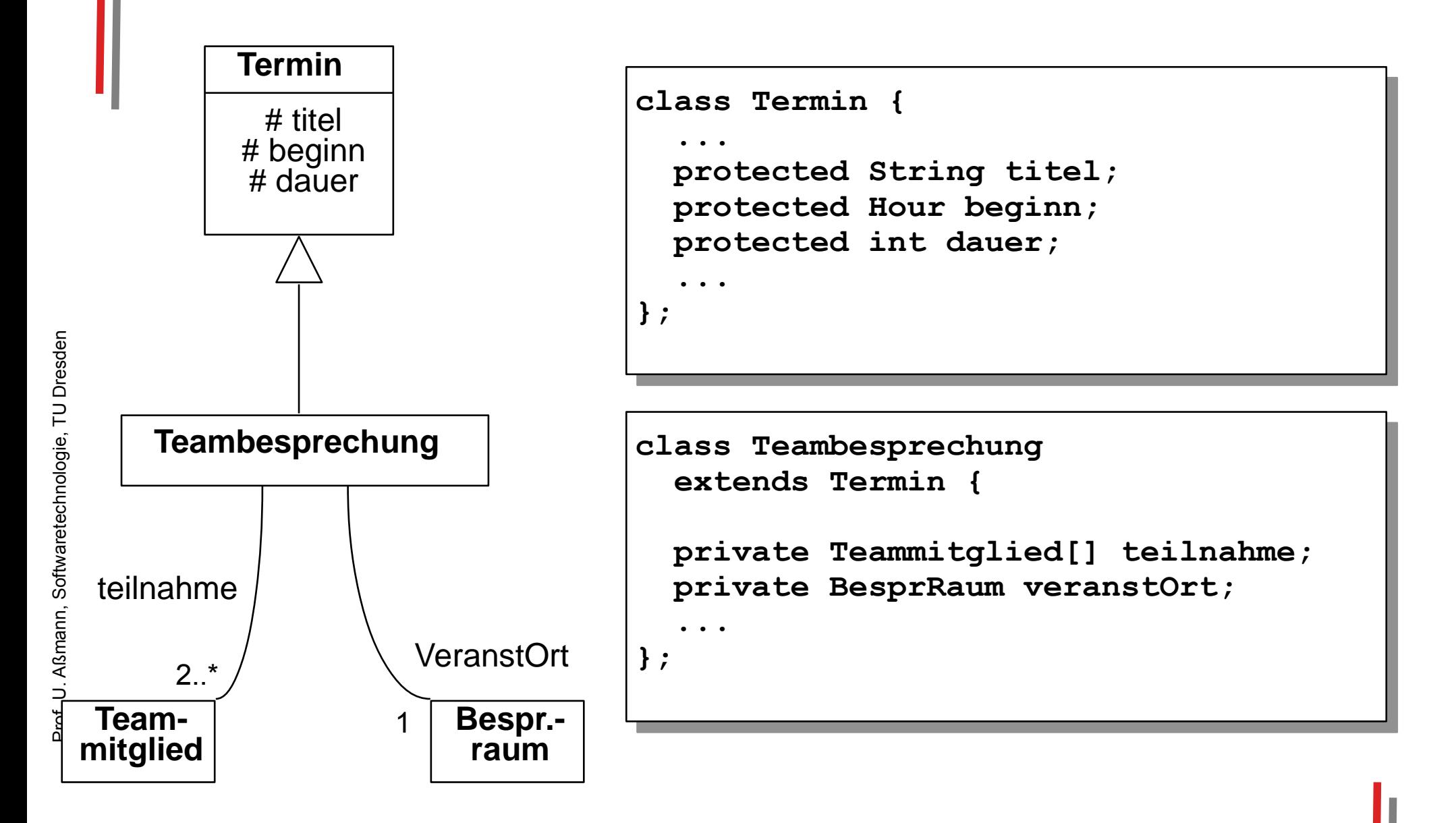

# 5.1 Hinweis: Material zum Selbststudium

- Die folgenden Folien enthalten Material zur Java-Programmierung für das Selbststudium.
- Das Material wird in den Übungen an verschiedenen Stellen entfaltet
- Bitte stellen Sie sicher, dass Sie diese Folieninhalte  $\blacktriangleright$ beherrschen

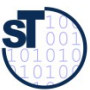

#### **Java im Selbststudium** Ausdrücke <Exp>

- Literal
- Variable, spezielle Variable this
- **Operator in Ausdruck**
- Attributzugriff o.a / super.a / this.a
- Methodenaufruf  $o.m(...)$  / super.m(...) / this.m(...)  $\blacktriangleright$
- Array-Zugriff  $a[i] / a[i][j] / ...$  $\blacktriangleright$
- Konstruktoraufruf new <className> (<parameterList>)  $\blacktriangleright$
- Arrayinstanziierung new <BasisTypName> [<n>]  $\blacktriangleright$
- Konditionalausdruck <Boo1Exp> ? <Exp1> : <Exp2>  $\blacktriangleright$
- Cast-Ausdruck (<TypName>) <Exp>  $\blacktriangleright$

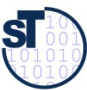

## **Java im Selbststudium** Anweisungen (1) <statement>

- Variablendeklaration <Typ> <variable>;
	- mit Wertsemantik (für primitive Typen)
	- mit Referenzsemantik für Referenztypen (Klassen, Interfaces,  $\blacksquare$ Enumerations)
- Methodenaufruf mit Semikolon  $o.m($ ...);  $\blacktriangleright$
- Konstruktoraufruf mit Semikolon  $\blacktriangleright$

new <ClassName> (<parameterList>);

- Zuweisung <variable> = <wert>;  $\blacktriangleright$
- Leere Anweisung,  $\blacktriangleright$
- Block {< StatementList> }  $\blacktriangleright$

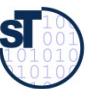

# **Java im Selbststudium Anweisungen (2)** Auswahl von Kontrollstrukturen

- if (<BoolExp>) <Statement1> else <Statement2>
- switch (<Exp>) {

```
case <Exp1> : <StatementList1>
```

```
default: <StatementList>
```
- while (<BoolExp>) <Statement>
- for (<InitExp>; <BoolExp>; <UpdateExp>) <Statement>  $\bullet$
- break [<label>];
- return [<Exp>];  $\bullet$
- try <TryBlock>  $\bullet$

catch (<formalParam1>) <CatchBlock1>

```
finally <FinallyBlock>
```
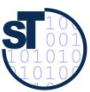

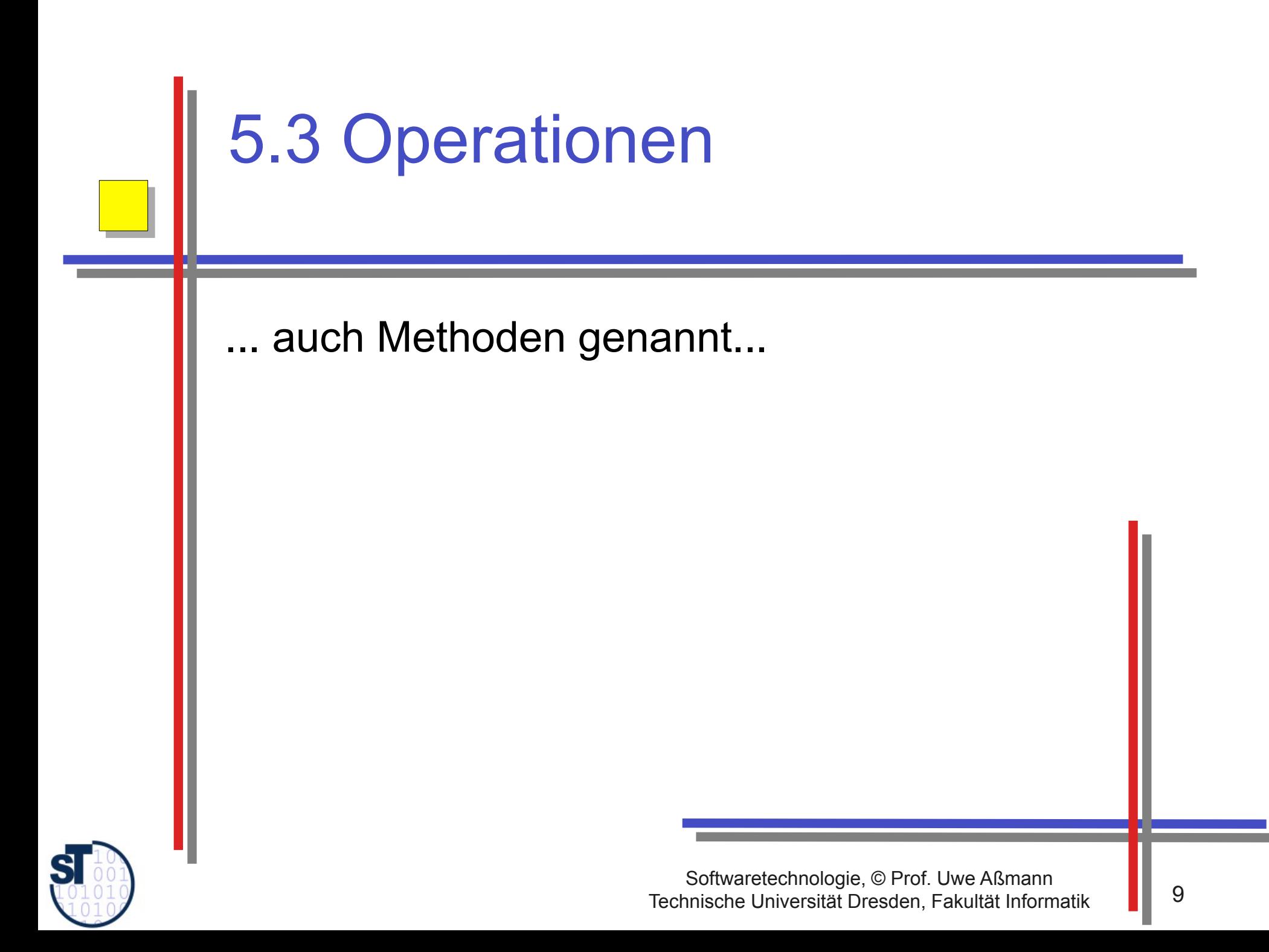

# Überladung von Operationen

- ► Zwei Methoden heissen überladen, wenn sie gleich heissen, sich aber in ihrer Signatur (Zahl oder Typisierung der Parameter) unterscheiden
	- Auswahl aus mehreren gleichnamigen Operationen nach Anzahl und Art der Parameter.
- ▶ Klassisches Beispiel: Arithmetik
	- (Nat, Nat) Nat, (Int, Int) Int, (Real, Real) Real  $+$ :
- Java-Operationen:

```
int fl (int x, y) \{\ldots\}int f1 (int x) \{ \ldots \}int x = f1(f1(1,2));
```
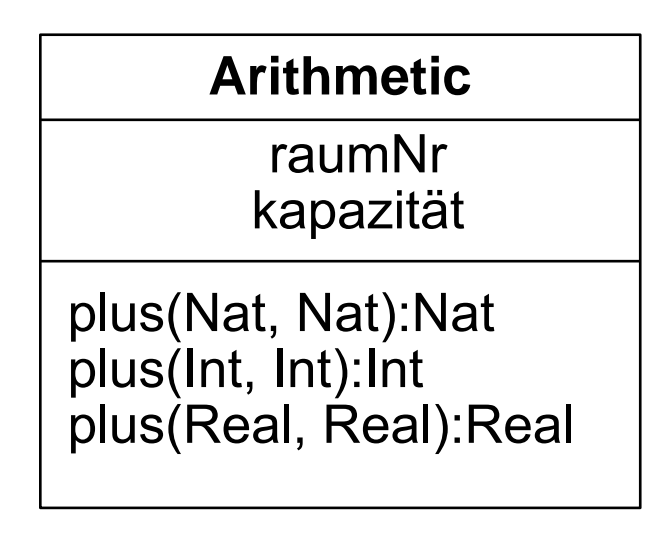

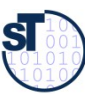

# Überladen vs. Polymorphismus

Überladung wird vom Java-Übersetzer statisch aufgelöst. Aus int f1 (int  $x, y$ )  $\{\ldots\}$ int  $f1$  (int x)  $\{ \ldots \}$ 

```
int x = f1(f1(1,2));
```
· macht der Übersetzer

```
int fl 2 int int (int x, y) \{\ldots\}
```

```
int f1 int (int x) \{ \ldots \}
```

```
int x = f1 1 int( f1 2 int int(1,2));
```
- indem er die Stelligkeit und die Typen der Parameter bestimmt und den Funktionsnamen in der .class-Datei expandiert
- ► Polymorphie dagegen kann nicht zur Übersetzungszeit aufgelöst werden
	- Der Merkmalssuchalgorithmus muss dynamisch laufen, da dem Übersetzer nicht klar ist, welchen Unterklassentyp ein Objekt besitzt (es können alle Typen unterhalb der angegebenen Klasse in Frage kommen)

Prof. U. Aßmann, Softwaretechnologie, TU Dresden

#### Konstruktor-Operation

gie, T U

Dresd en

- ► **Definition:** Ein *Konstruktor (-operation) C* einer Klasse *K* ist eine Klassenoperation, die eine neue Instanz der Klasse erzeugt und initialisiert.
	- Ergebnistyp von *C* ist immer implizit die Klasse *K*.
- ► Explizite Konstruktoroperationen werden in UML mit einem *Stereotyp* "<<constructor>>" markiert.
- ► *Default-Konstruktor:* Eine Konstruktoroperationen ohne Parameter wird implizit für jede Klasse angenommen

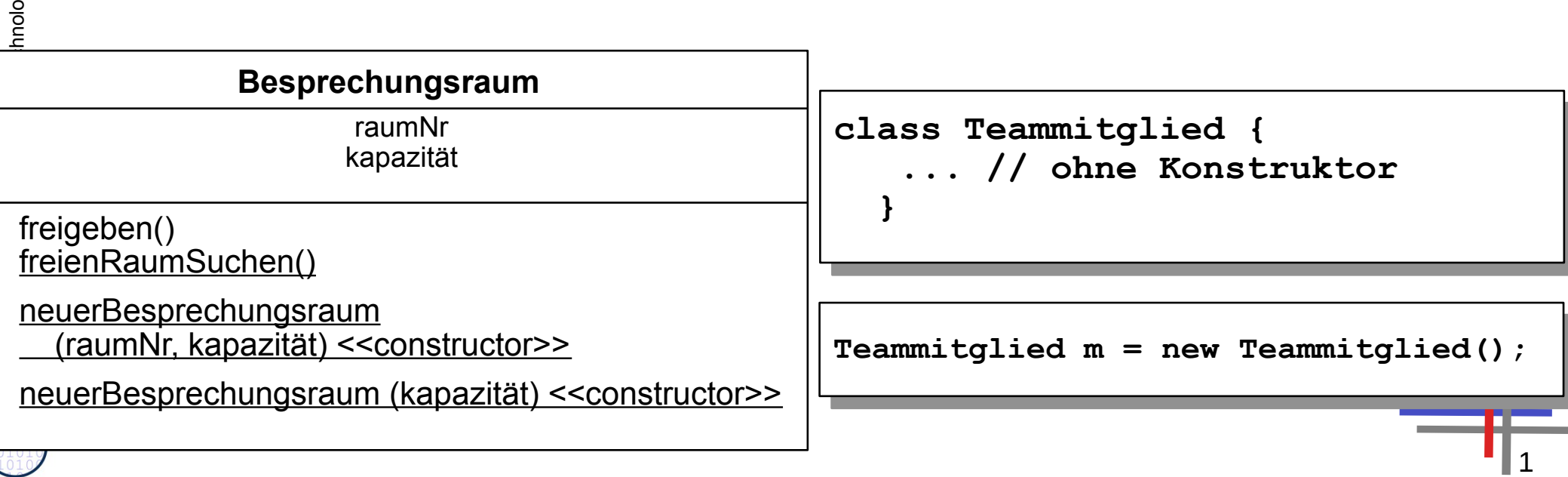

► Konstruktoren werden meist überladen:

```
class Teammitglied {
```

```
 private String name;
 private String abteilung;
```

```
 public Teammitglied (String n, String abt) {
```

```
 name = n;
 abteilung = abt;
```

```
 public Teammitglied (String n) {
```

```
 name = n;
  abteilung = "";
 } ... }
```
**Teammitglied m = new Teammitglied("Max Müller", "Abt. B"); Teammitglied m2 = new Teammitglied("Mandy Schmitt");**

Prof. U. A ßmann, S

oftw

arete

chnolo

gie, T U

 **}**

Dresd en

## Löschen von Objekten

- ► In Java gibt es *keine* Operation zum Löschen von Objekten (keine "Destruktoren").
	- Andere objektorientierte Programmiersprachen kennen Destruktoren  $(Z.B. C++)$
- ► Speicherfreigabe in Java:
	- Sobald keine Referenz mehr auf ein Objekt besteht, *kann* es gelöscht werden.
	- Der konkrete Zeitpunkt der Löschung wird vom Java-Laufzeitsystem festgelegt ("garbage collection").
	- Aktionen, die vor dem Löschen ausgeführt werden müssen: **protected void finalize()** (über)definieren
- ► Fortgeschrittene Technik zur Objektverwaltung (z.B. für Caches):
	- "schwache" Referenzen (verhindern Freigabe nicht)
	- Paket **java.lang.ref**

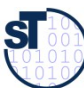

#### **Beispiel Methodenrumpf (1)**

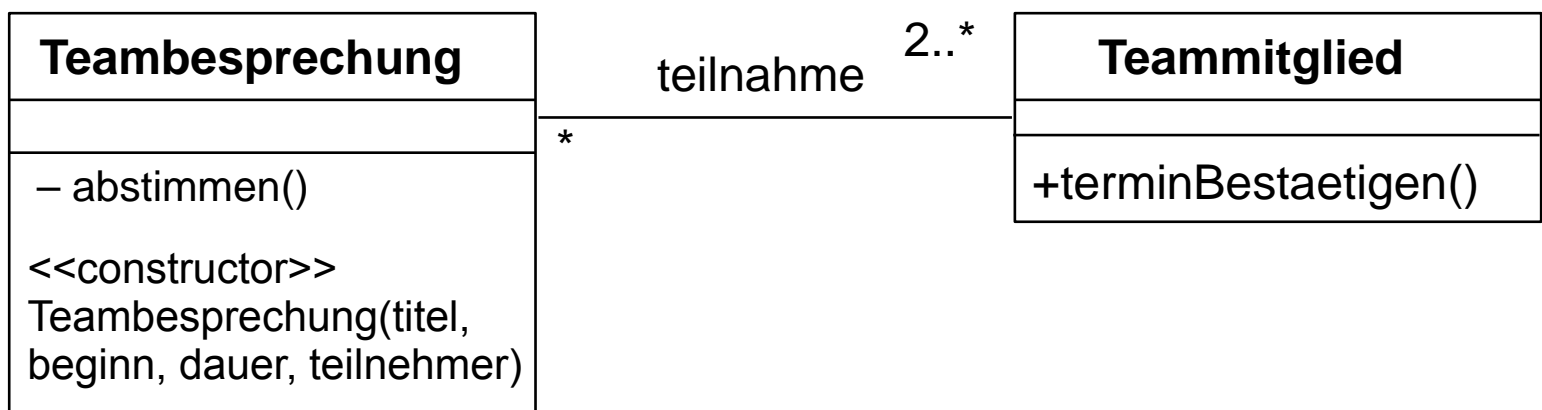

```
class Teambesprechung {
 private Teammitglied[] teilnahme; ...
 private boolean abstimmen (Hour beginn, int dauer) {
   boolean ok = true;for (int i=0; i<teilnahme.length; i++)
     ok = ok \&teilnahme[i].terminBestaetigen(beginn, dauer);
   return ok;
```
 $\mathbf{I}$ 

#### Beispiel Methodenrumpf (2) - Konstruktor für **Netzaufbau**

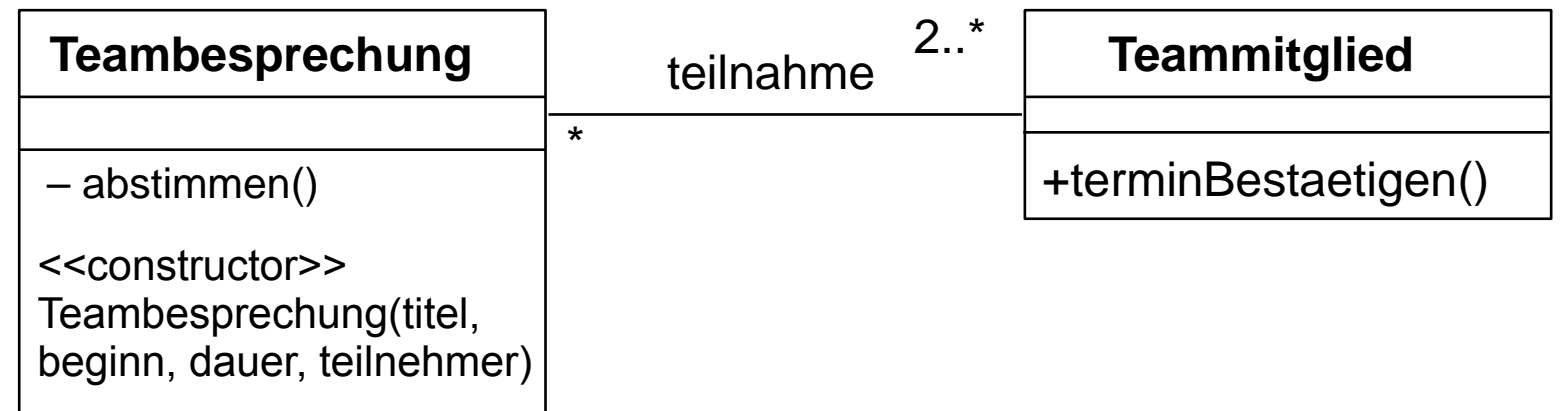

```
class Teambesprechung {
```

```
private Teammitglied[] teilnahme; ...
private boolean abstimmen (Hour beginn, int dauer) ...
```

```
public Teambesprechung (String titel,
```

```
Hour beginn, int dauer, Teammitglied[] teilnehmer) {
// ... titel, beginn, dauer lokal speichern
```

```
this. teilname = teilnehmen
```

```
if (! abstimmen (beginn, dauer))
```
System.out.println("Termin bitte verschieben!");  $else...$ 

 $\mathbf{\}$ 

 ${\bf s}$ 

# Beispiel Methodenrumpf (3) - öffentl. Methode

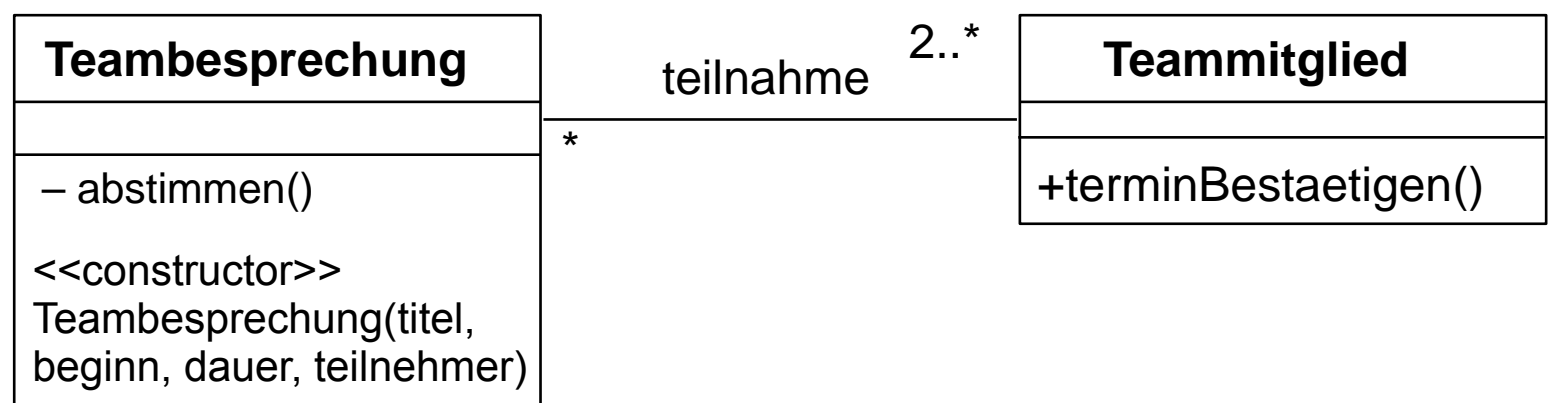

```
class Teammitglied { ...
```

```
private Teambesprechung[] teilnahme;
```

```
public boolean terminBestaetigen (Hour beginn, int dauer) {
  boolean konflikt = false;int i = 0;
```

```
while (i \lt t ilnahme.length \&\& !konflikt) {
 if (teilnahme[i].inKonflikt(beginn, dauer))
   konflikt = true:
```

```
e] se
    i++;\} ;
return !konflikt;
```
 $\mathbf{\}}$ 

#### Beispiel Netzaufbau im Java-Programm

Ein Programm auf höherer Ebene muss zunächst ein Objektnetz verdrahten, bevor die Objekte kommunizieren können (Aufbauphase). Dies kann das Hauptprogramm sein

```
class Terminv {
  public static void main (String argv[]) {
  // Aufbauphase
  Besprechungsraum r1 = new Besprechungsraum("R1", 10);
  Besprechungsraum r2 = new Besprechungsraum("R2", 20);
  Teammitglied mm = new Teammitglied("M. Mueller", "Abt. A");
  Teammitglied es = new Teammitglied("E. Schmidt", "Abt. B");
  Teammitglied fm = new Teammitglied("F. Maier", "Abt. B");
  Teammitglied hb = new Teammitglied("H. Bauer", "Abt. A");
  Hour t1s5 = new Hour(1,5); // Tag 1, Stunde 5
 Teammittyired[] tipi = {mm, es};<br>meembecnneckups th<sup>1</sup> =
  Teambesprechung tb1 = 
 new realibesprechung ("bespr. 1", ciso, 2, cibi);
  // jetzt erst Arbeitsphase
  tb1.raumFestlegen();
  ... 
  }
class Terminv {
 public static void main (String argv[]) {
     // Aufbauphase
 Besprechungsraum r1 = new Besprechungsraum("R1", 10);
 Besprechungsraum r2 = new Besprechungsraum("R2", 20);
 Teammitglied mm = new Teammitglied("M. Mueller", "Abt. A");
 Teammitglied es = new Teammitglied("E. Schmidt", "Abt. B");
 Teammitglied fm = new Teammitglied("F. Maier", "Abt. B");
 Teammitglied hb = new Teammitglied("H. Bauer", "Abt. A");
 Hour t1s5 = new Hour(1,5); // Tag 1, Stunde 5
    Teammitglied[] tlB1 = {mm, es};
 Teambesprechung tb1 = 
 new Teambesprechung("Bespr. 1", t1s5, 2, tlB1);
     // jetzt erst Arbeitsphase
 tb1.raumFestlegen();
 ... 
 }
}
```
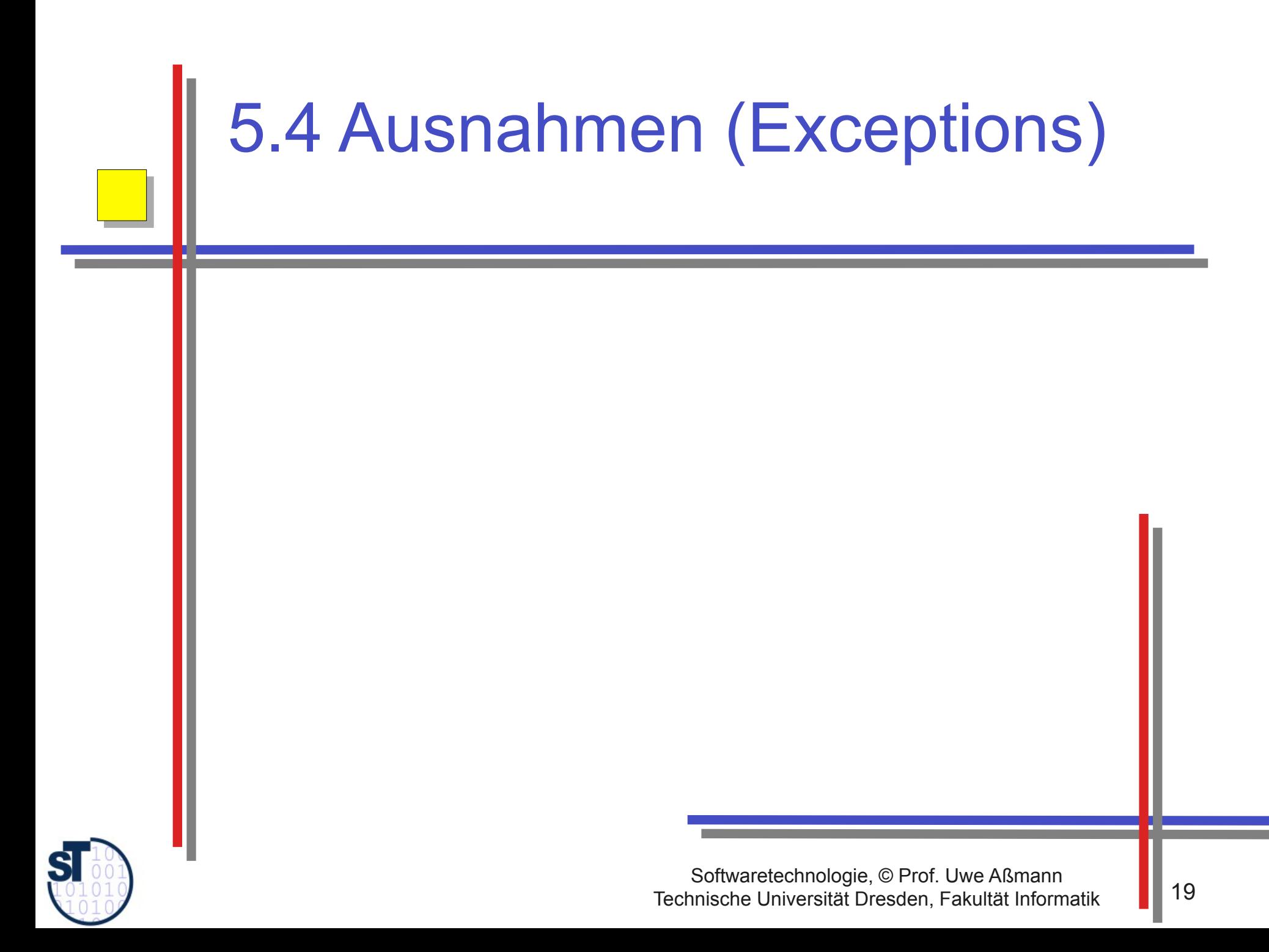

#### Ausnahmebehandlung in Java

#### **Ausnahme (Exception):**

- Objekt einer Unterklasse von java.lang. Exception
- Vordefiniert oder und selbstdefiniert
- $\blacktriangleright$  Ausnahme
	- auslösen (to throw an exception)
		- **Erzeugen eines Exception-Objekts**
		- Löst Suche nach Behandlung aus
	- abfangen und behandeln (to catch and handle an exception)
		- Aktionen zur weiteren Fortsetzung des Programms bestimmen
	- deklarieren
		- Angabe, daß eine Methode außer dem normalen Ergebnis auch eine Ausnahme auslösen kann (Java: throws)
		- Beispiel aus java.io.InputStream: public int read() throws IOException;

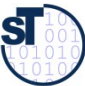

Prof.

U. Aßmann, Softwaretechnologie, TU Dresden

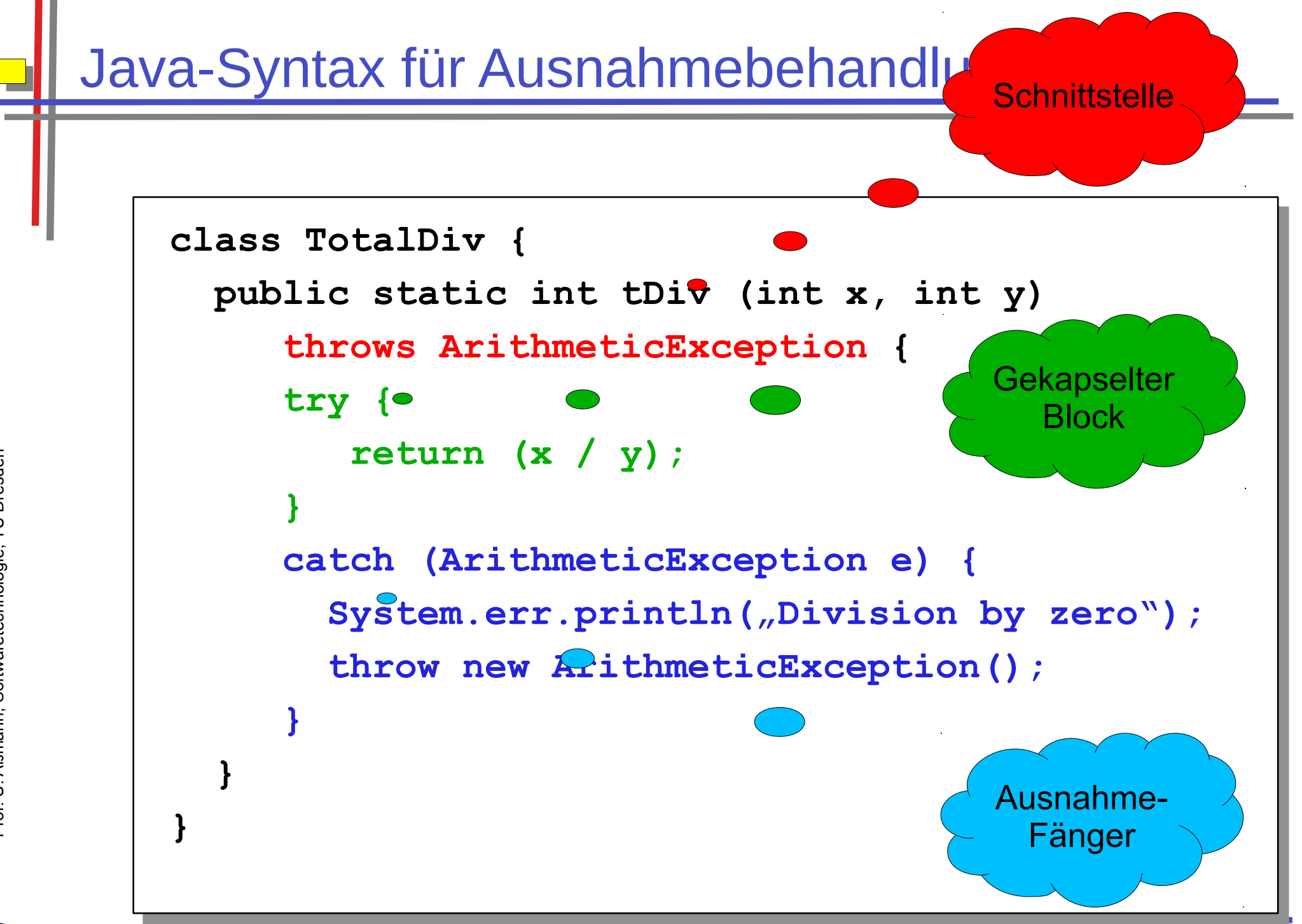

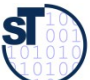

## **Dynamische Suche nach** Ausnahmebehandlung

Suche nach Abfangklausel (catch) entlang der (dynamischen) Aufrufhierarchie:

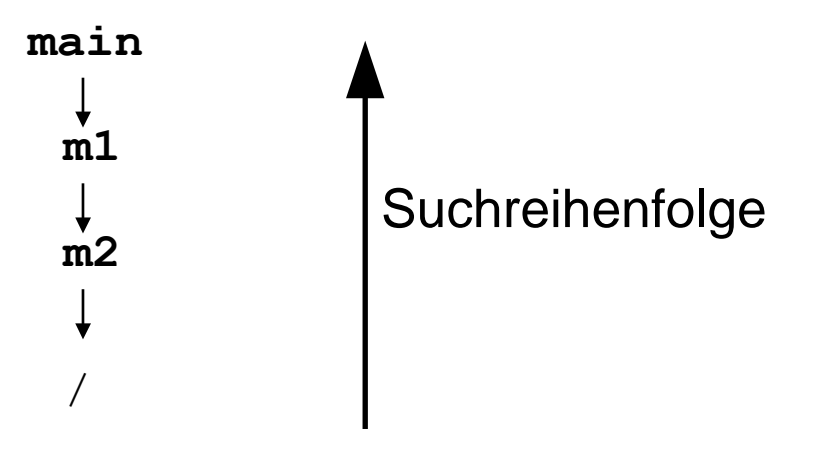

• Bei mehreren Abfangklauseln an der gleichen Stelle der Hierarchie gilt die zuerst def nierte Klausel:

```
try \{catch (xException e)
catch (yException e)
```
Suchreihenfolge

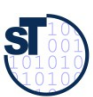

#### **Definition neuer Ausnahmen**

Benutzung von benutzerdefinierten Ausnahmen möglich und empfehlenswert!

```
class TestException extends Exception {
 public TestException () {
    super() ;
class SpecialAdd {
 public static int sAdd (int x, int y)
                       throws TestException {
    if (y == 0)throw new TestException();
    else
      return x + y;
```
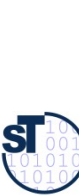

# **Deklaration und Propagation von Ausnahmen**

- Wer eine Methode aufruft, die eine Ausnahme auslösen kann, muß
	- entweder die Ausnahme abfangen
	- oder die Ausnahme weitergeben (*propagieren*)
- Propagation in Java: Deklarationspflicht mittels throws (außer bei Error und RunTimeException)

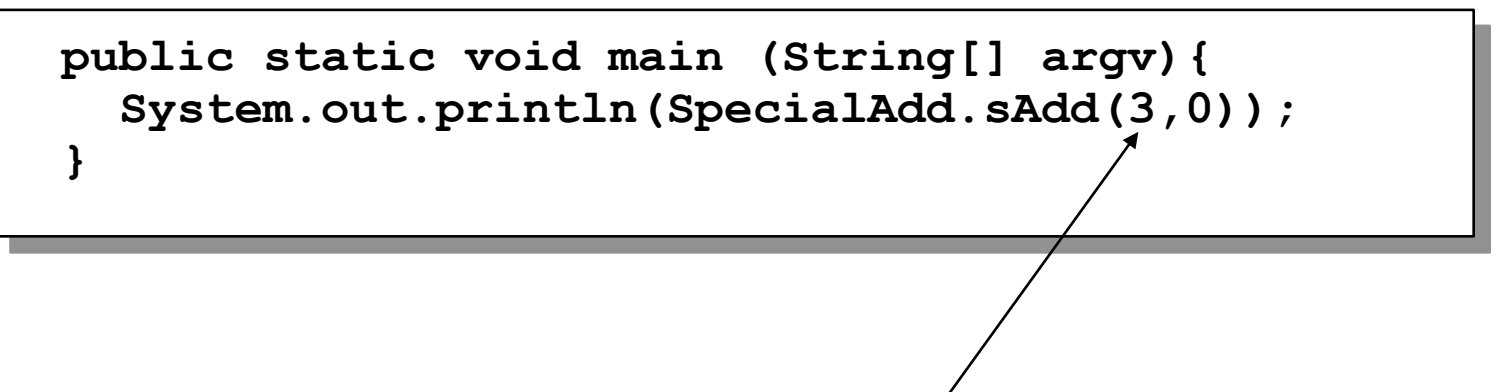

Java-Compiler: Exception TestException must be caught, or it must be declared in the throws clause of this method.

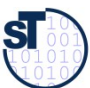

#### Bruch von Verträgen und Ausnahmen

Man kann Verträge auch mit Ausnahmetests prüfen:

```
class ContractViolation {..};
```
**class ParameterContractViolation extends ContractViolation {..}; class FigureEditor{** 

 **draw (Figure figure) throws ContractViolation {**

```
 if (figure == null) throw new ParameterContractViolation();
 }}
```

```
► im Aufrufer:
```

```
try {
```
**}**

```
 editor.draw(fig);
```

```
} catch (ParameterContractViolation) {
```

```
 fig = new Figure();
```

```
 editor.draw(fig);
```
► Vorteil: kontrollierte Reaktion auf Vertragsbrüche.

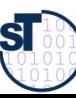

# Regeln zum Umgang mit Ausnahmen

► Gesetz des pragmatischen Programmierers 58: **Bauen Sie die Dokumentation ein**

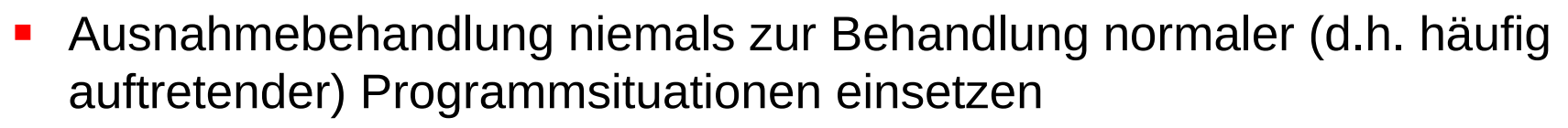

- Ausnahmen sind Ausnahmen, regulärer Code behandelt die regulären Fälle!
- ► Gesetz 34: **Verwenden Sie Ausnahmen nur ausnahmsweise**
	- Nur die richtige Dosierung des Einsatzes von Ausnahmen ist gut lesbar
- ► Gesetz 35: **Führen Sie zu Ende, was Sie begonnen haben**
	- Auf keinen Fall Ausnahmen "abwürgen", z.B. durch triviale Ausnahmebehandlung
	- Ausnahmen zu propagieren ist keine Schande, sondern erhöht die Flexibilität des entwickelten Codes.

#### ► Gesetz 33 **Verhindern Sie das Unmögliche mit Zusicherungen**

Vertragsüberprüfungen, generieren Ausnahmen

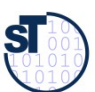

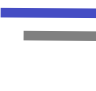

## Wiederholung: Dynamische Suchalgorithmen in der JVM

- Merkmalssuchalgorithmus
	- Die JVM sucht dynamisch nach Methoden und Attributen entlang der Vererbungshierarchie. Diese ist im .class-Datei abgespeichert und wird darin abgesucht
	- Verwendung für Polymorphie und Reflektion
- Ausnahmenbehandlersuche
	- Die JVM sucht dynamisch den Aufrufkeller nach oben ab, ob zur ausgelösten Ausnahme ein Behandler definiert

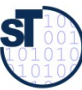

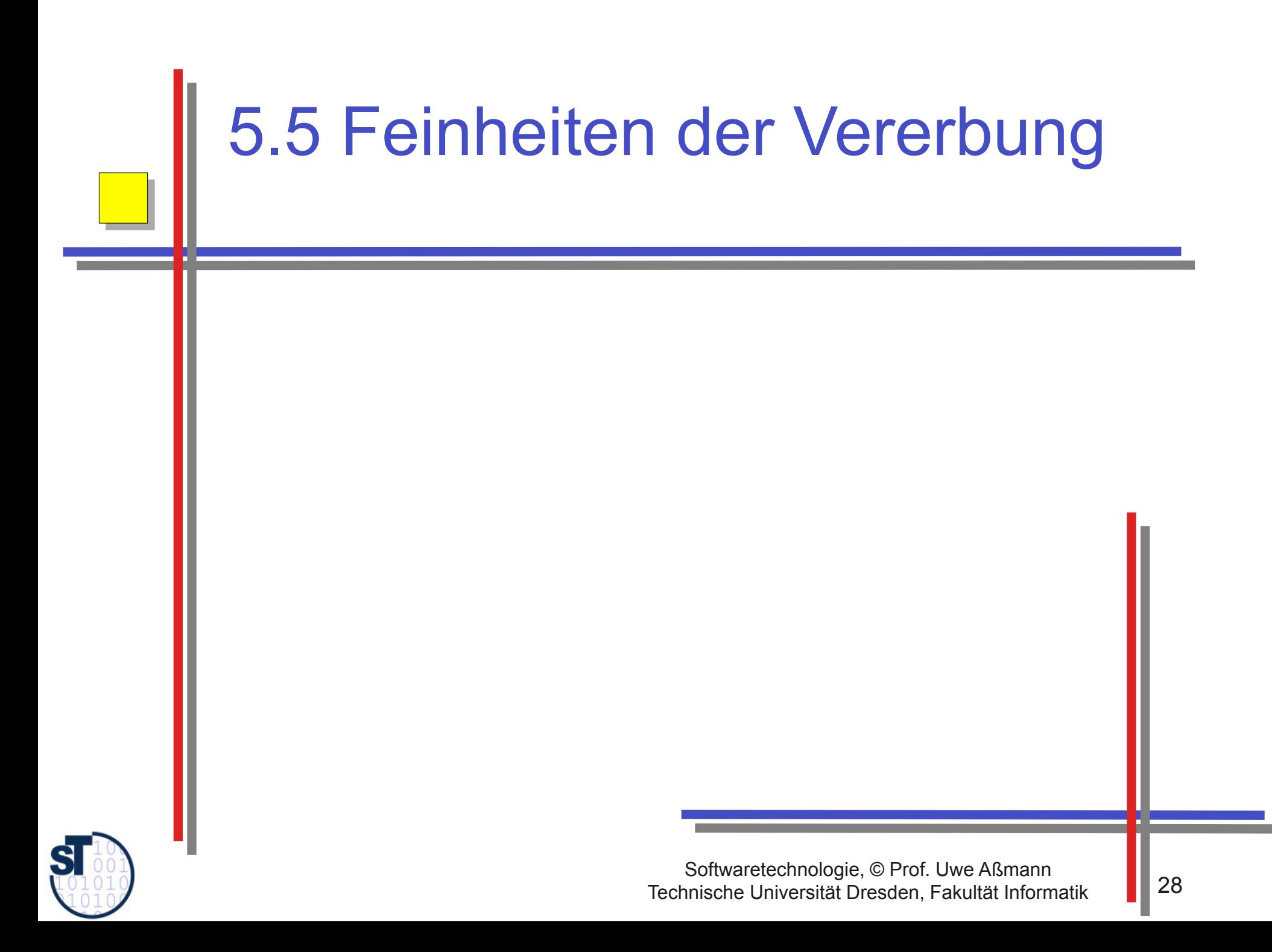

#### **Vererbung und Assoziation zusammen**

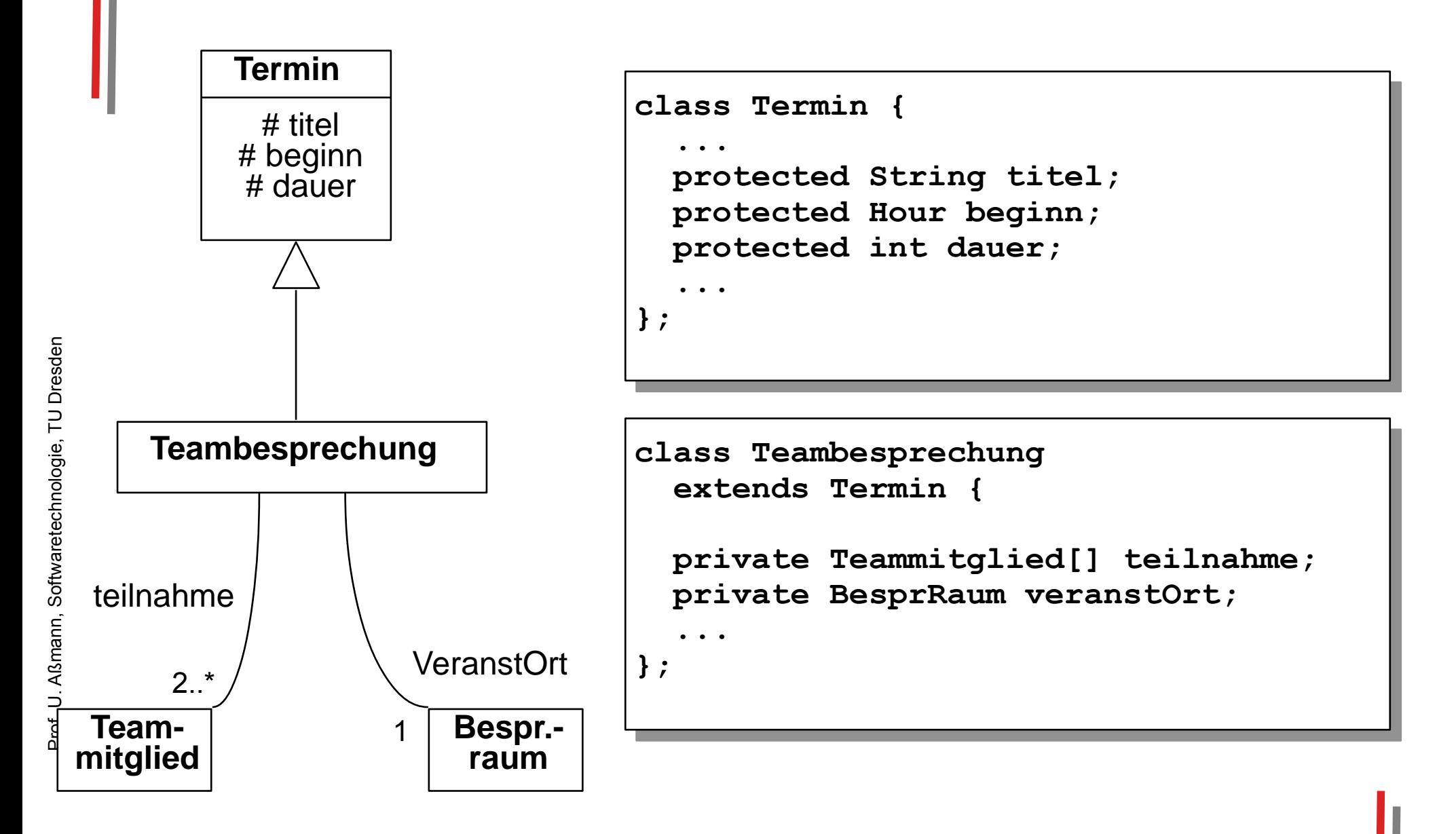

#### Aufruf von Oberklassen-Konstruktoren durch super-Konstruktoraufruf

- ► "super" ermöglicht Aufruf von Methoden, die in der Oberklasse definiert und *überschattet* sind.
- Ein Super-Konstruktoraufruf ruft den Konstruktor der Oberklasse auf und kann damit alle Aktionen dessen übernehmen

```
class Termin {
   protected String titel;
   protected Hour beginn;
   protected int dauer;
 ...
  public Termin
       (String t, Hour b, Dauer d) {
    \text{title1} = t; beginn = b; dauer = d; };
};
```
Spezielle Syntax für Konstruktoren: "super" immer als erste Anweisung!

```
class Teambesprechung extends Termin {
 ...
  private Teammitglied[] teilnahme;
 ...
  public Teambesprechung (String t, Hour b, Dauer d,
                            Teammitglied[] tn) {
     super(t, b, d); 
     teilnahme = tn; ... };
};
```
#### "super" in überschriebenen Operationen

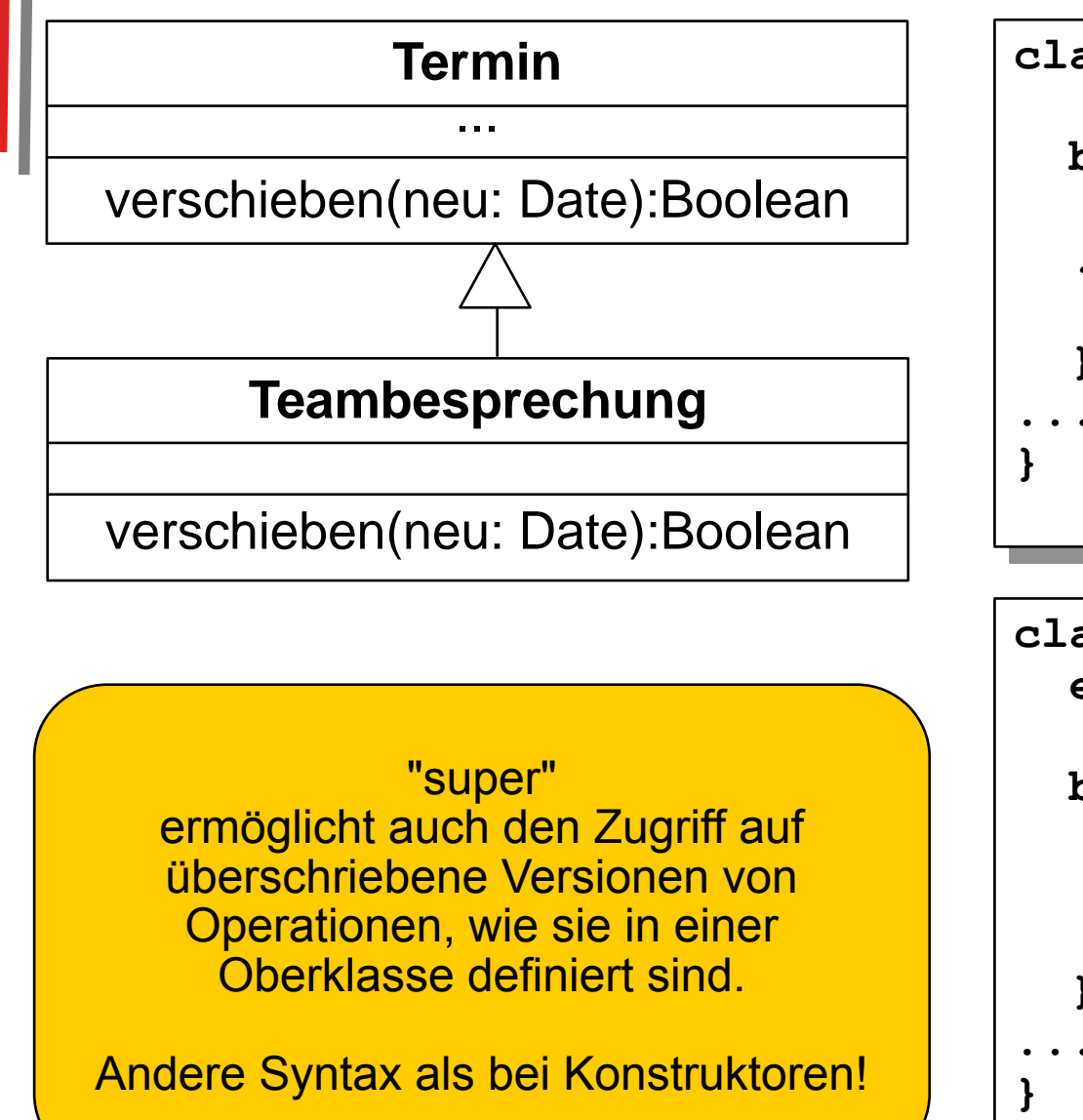

```
class Termin {
 boolean verschieben
    (neu: Date) {
  ...z.B. Aufzeichnung
     in Log-datei
```
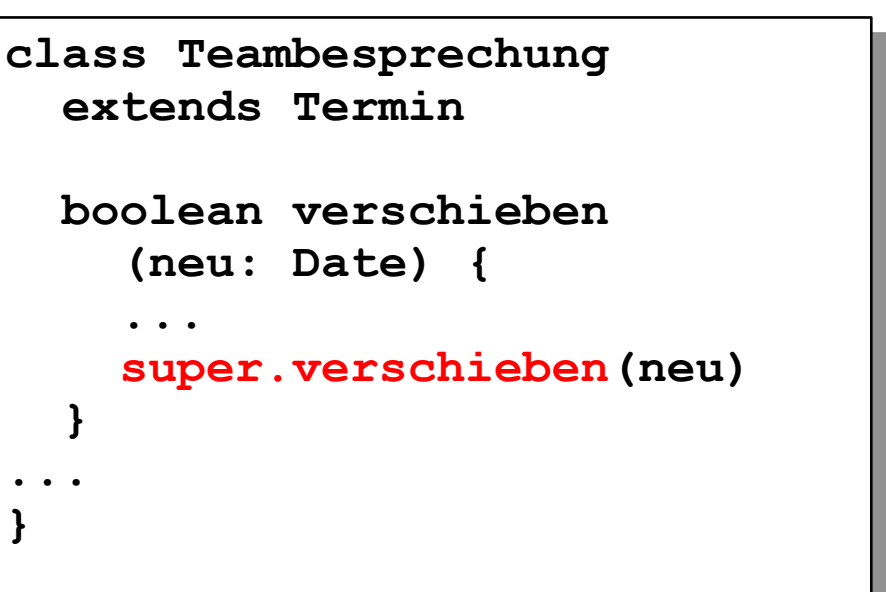

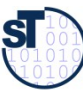

Prof. U. Aßmann, Softwaretechnologie, TU Dresden

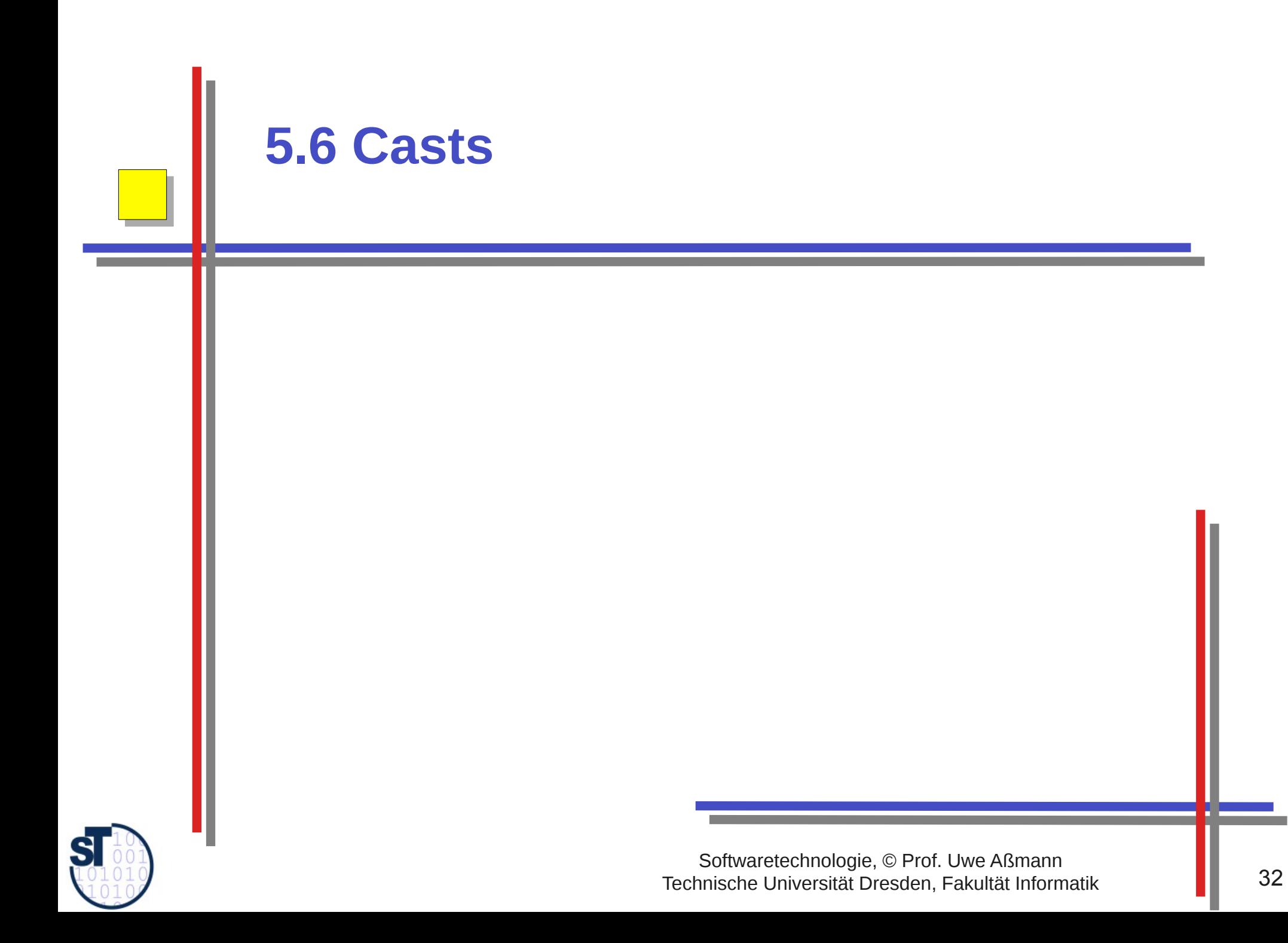

Problem: Typanpassungen (Casts) mit konkreten Datentypen, Bsp: Geordnete Listen mit ArrayList

```
import java.util.ArrayList;
class Bestellung {
 private String kunde;
 private ArrayList liste;
 private int anzahl = 0;
 public Bestellung (String kunde) {
    this.kunde = kundethis. liste = new ArrayList();
 public void neuePosition (Bestellposition b) {
    liste.add(b);
 public void loeschePosition (int pos) {
    liste.remove(pos);
```
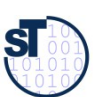

## Anwendungsbeispiel mit ArrayList (falsch!)

```
public void sonderpreis (int pos, int preis) {
  liste.get(pos).einzelpreis(preis);
```
Compilermeldung:

"Method einzelpreis(int) not found in class java.lang.Object."

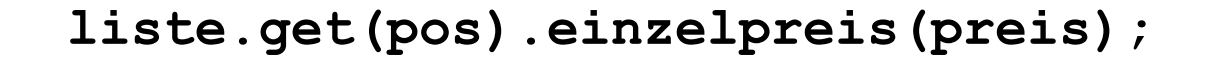

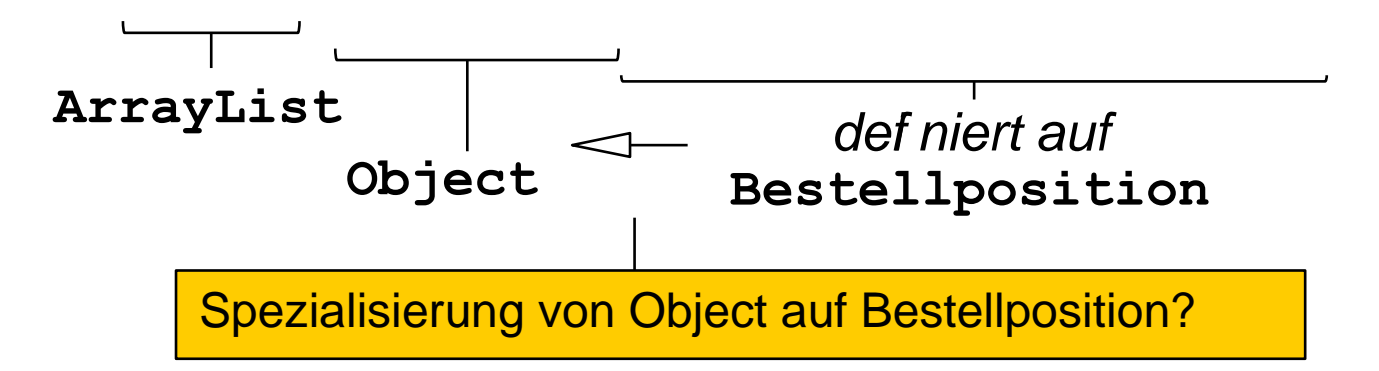

## **Typanpassungen auf Elementtypen**

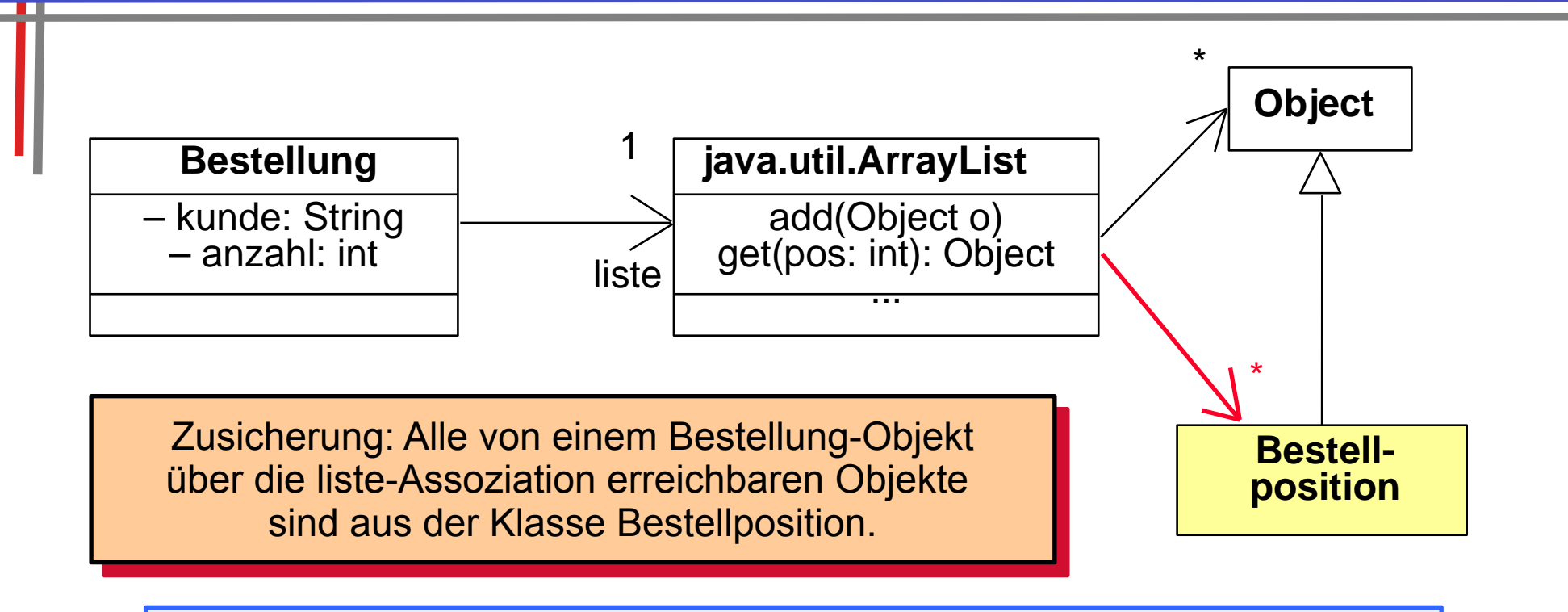

- Typanpassung (cast):<br>• Operationen der Oberklasse passen immer auch auf Objekte der Unterklasse
- Operationen der Unterklasse auf Objekte einer Oberklasse anzuwenden, erfordert explizite Typanpassung (dynamic cast):

(Typ) Objekt

hier: (Bestellposition) liste.get(pos)

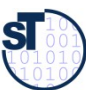

# Cast im Anwendungsbeispiel mit ArrayList

```
public void sonderpreis (int pos, int preis) {
      ((Bestellposition)liste.get(pos)).einzelpreis(preis);
   public int auftragssumme() {
      int s = 0:
      for(int i=0; i<liste.size(); i+1)
        s + =( (Bestellposition) liste.get(i)).positionspreis();
      return s:
   public void print ()
      System.out.println("Bestellung fuer Kunde "+kunde);
      for(int i=0; i<liste.size(); i+1)
        System.out.println(liste.qet(i));
      System.out.println("Auftragssumme: "+auftragssumme());
      System.out.println();
  }
Online:
                                  Anwendungsbeispiel
                                                      Online:
                                  mit LinkedList:
                                                      Bestellung3.java
```
Bestellung1.java

# Was haben wir gelernt?

- Kapselung und Modularisierung werden mit Sichtbarkeiten möglich
- Spezielle Variablen (this, super) erlauben den Zugriff auf Attribute und überschriebene Methoden/Operationen
- ► Ausnahmen für Ausnahmen
- ► Kommunikationsdiagramme ordnen die Methodenaufrufe über der Fläche an und zeigen die Zeit durch Nummerierung an
- ► Klassenoperationen von Objektoperationen unterscheiden